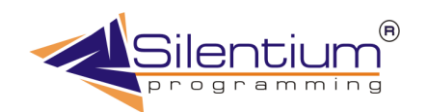

# **Functional Universal Serial Input/Output Navigation (FUSION)**

FUSION - Functional Universal Serial Input Output Navigation. Универсальная система обмена данными, базирующаяся на использовании стандартных провайдеров, в том числе по технологии noSQL (not only SQL), когда данные обрабатывается непосредственно в памяти и сохраняются в виде XML-файлов.

Технология поддерживает отложенные изменения, синхронизацию с помощью встроенных автоматических искусственных первичных ключей. Представляемая технология в качестве одного из стандартных провайдеров использует CDE (Container Dynamic Engine), который подробно рассмотрен в одноименной публикации.

Технология FUSION впервые предложена компанией Silentium в 2005 году в качестве канала интеграции с учетными системами на уровне приложений. Благодаря использованию представляемой технологии удалось организовать web-сервисы для многих учетных систем бухгалтерских и технологических. При этом сами системы располагаются на других серверах, рабочих станциях и доступ к ним организован с помощью специальной программы-агента. С этими агентами происходит обмен XML-пакетами по указанному IPадресу и настроенному порту.

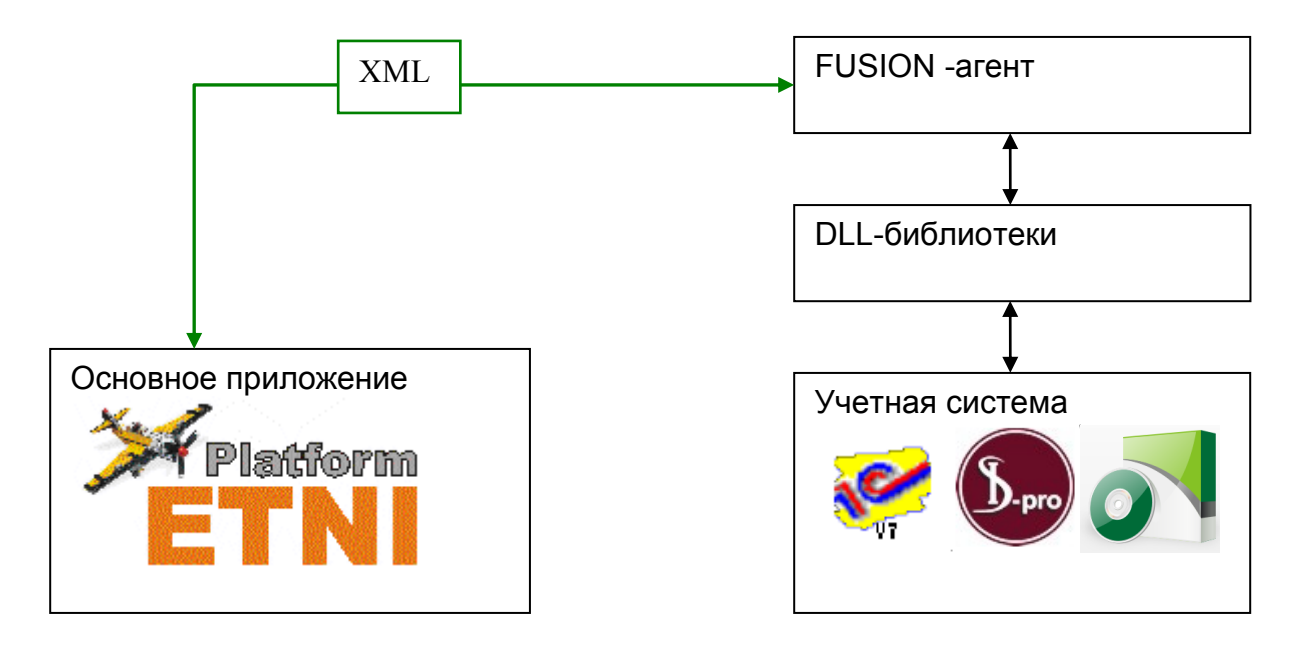

Рис. 1. Использование FUSION для интеграции с учетными системами.

Как видно на рисунке выше, для того чтобы подключиться к новой учетной системой ранее не участвующей в обмене данными, достаточно написать DLL-библиотеку в определенном стандарте.

Ниже приводиться стандарт для разработки таких библиотек. Даже если какие-то функции не нужны и не будут использованы, все равно они должны объявляться, так как будут вызваны в нужный момент. Помимо перечисленных функции, разработчик так же может добавлять дополнительные функции, которые часто служат для дополнительной настройки интеграции, тестирования работы комплекса. Особенно это необходимо при работе с оборудованием.

#### Перечень внешних (опубликованных) функций

- √ Инициализировать
- V Получить данные о DLL
- V Получить данные из DLL
- Записать данные через DLL
- Завершить работу

## Описание внешних (опубликованных) функций

function SiFusion\_Init(AFusionParam: TFusionParam): Boolean; export; function SiFusion\_Info(AFusionParam: TFusionParam): Boolean; export; function SiFusion GetData(AFusionParam: TFusionParam) :Boolean; export; // Получить данные function SiFusion SetData(AFusionParam: TFusionParam) : Boolean; export; // Записать данные function SiFusion\_Finish(AFusionParam: TFusionParam) :Boolean; export;

// Инициализировать

// Данные о DLL, полях, остоянию

- 
- // Завершить работу

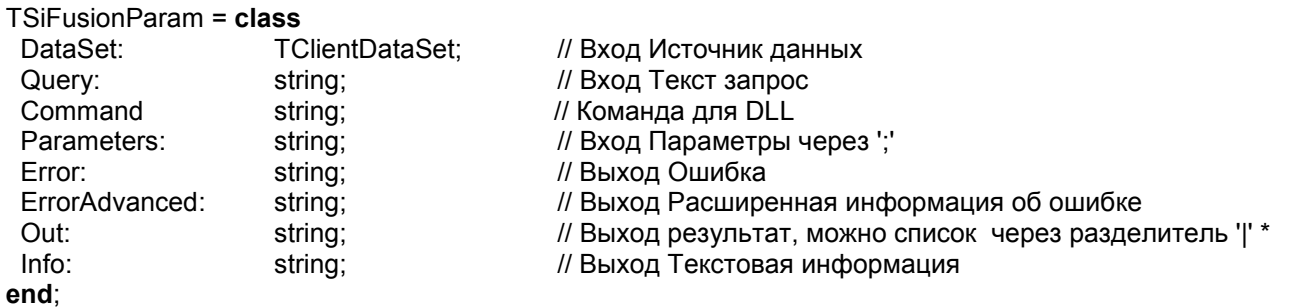

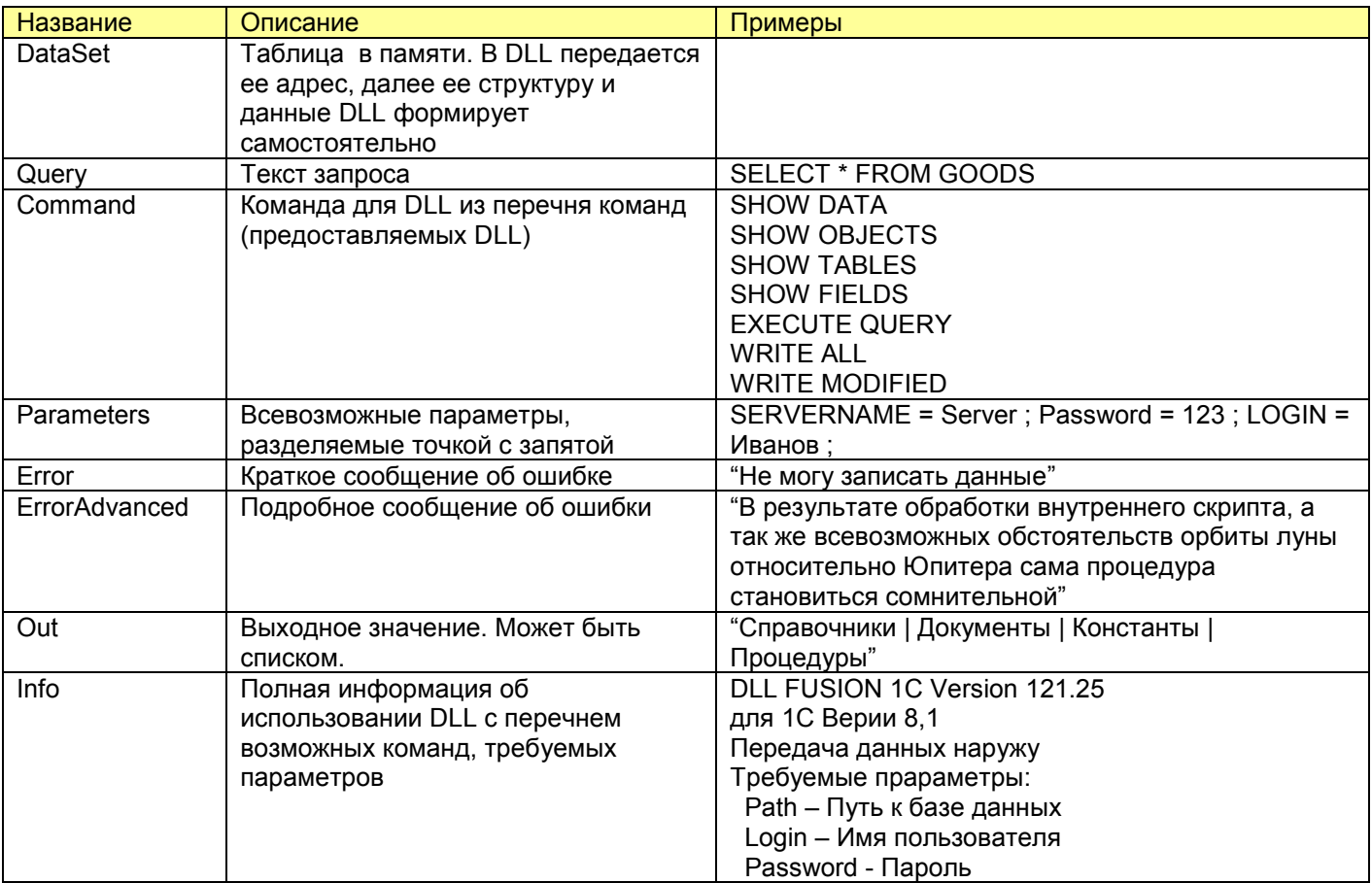

#### Перечень команд (const)

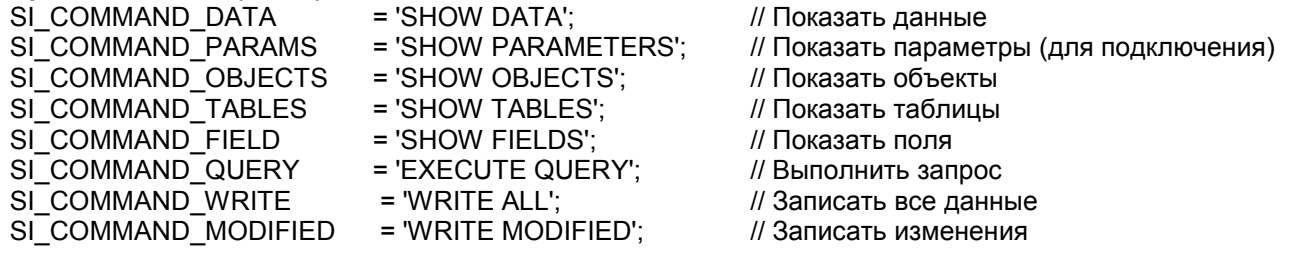

### Компания Silentium 2013